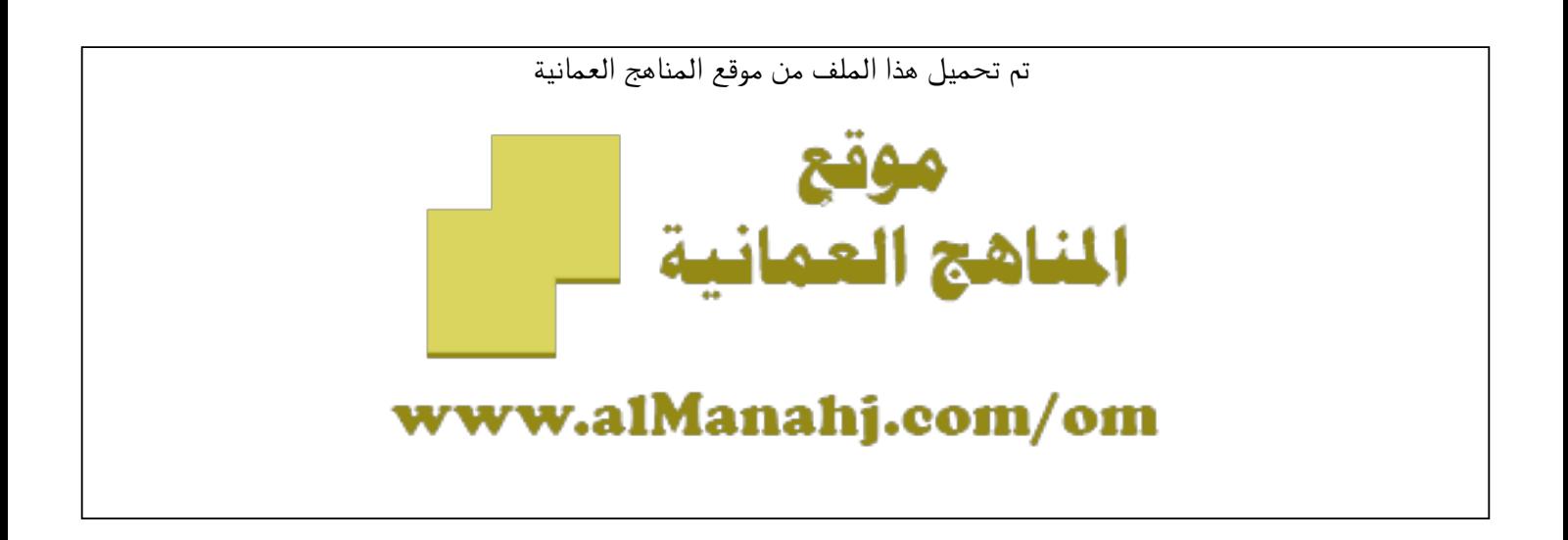

الملف تحضير الكتروني لدرس الضرب في العدد عشرة وفق منهج كامبردج

موق<u>ع المناهج</u> ← <u>المناهج العمانية</u> ← <u>الصف الثالث</u> ← ريا<u>ضيات</u> ← <u>الفصل الثان</u>ي

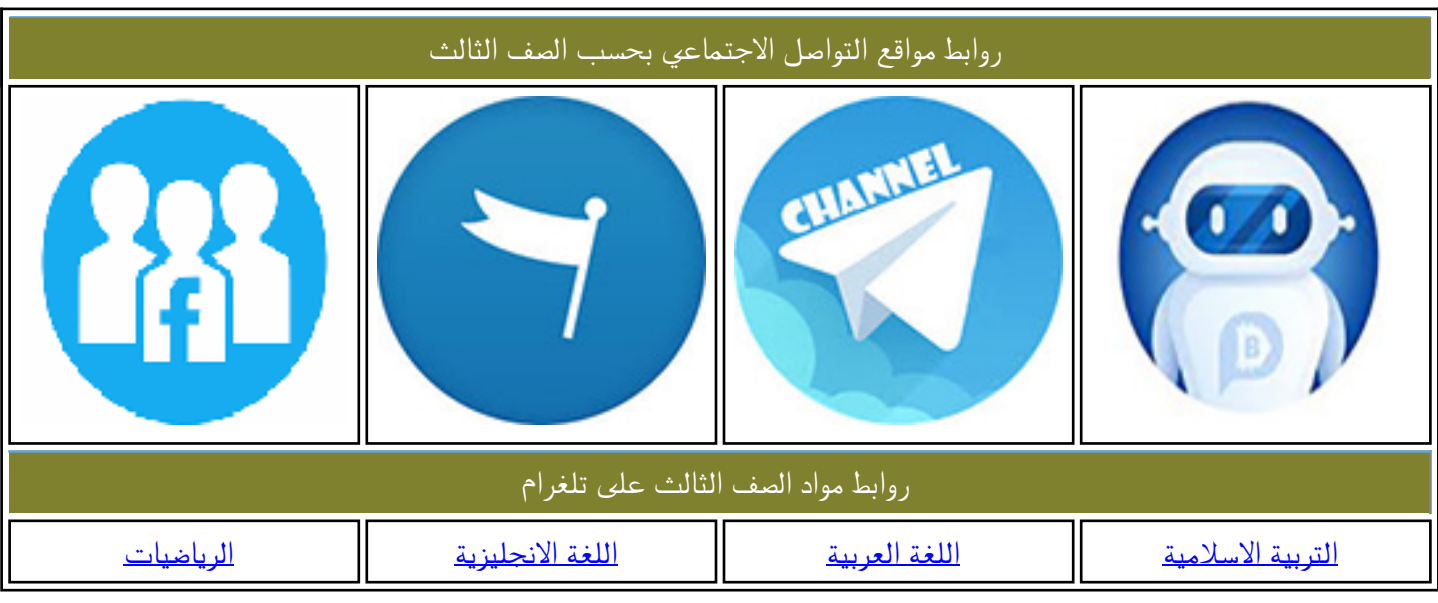

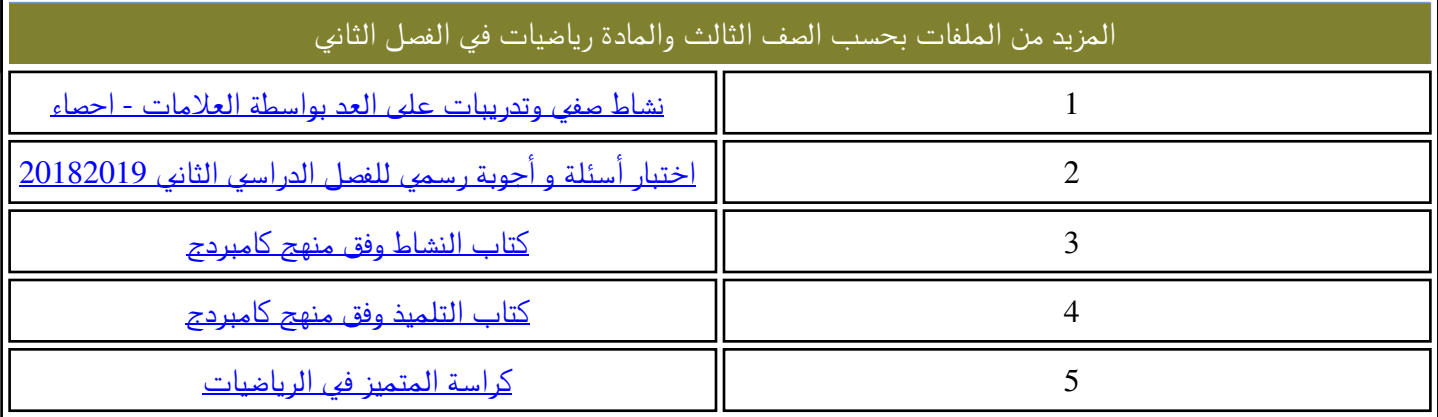

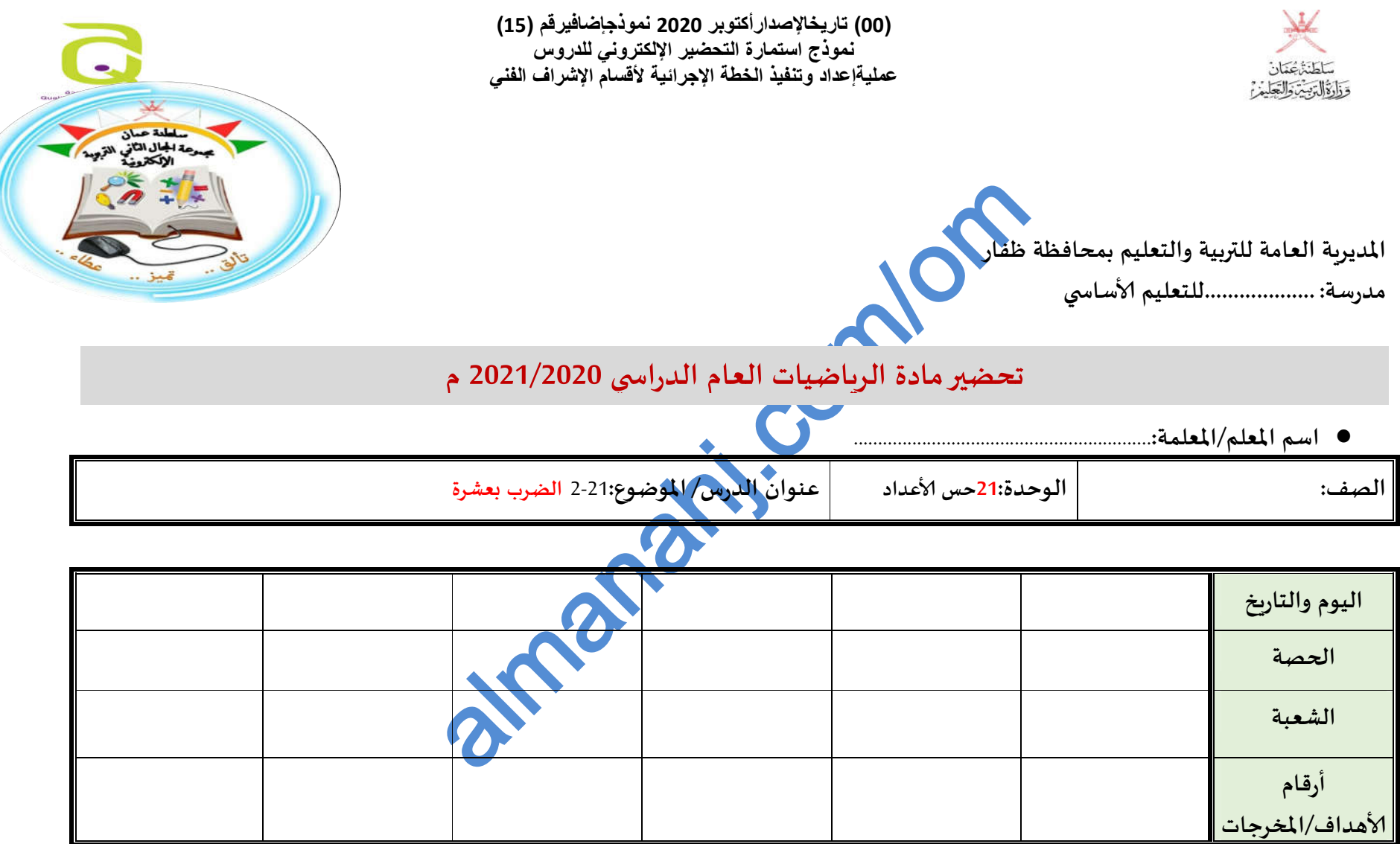

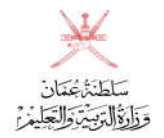

(00) تاريخالإصدار أكتوبر 2020 نموذجإضافيرقم (15) **لأقسام الإشراف الفني عملیةإعداد وتنفیذ الخطة الإجرائیة (00) تاریخالإصدارأكتوبر <sup>2020</sup> نموذجإضافی ( رقم <sup>15</sup>)نموذج استمارة التحضیر الإلكتروني للدروس**

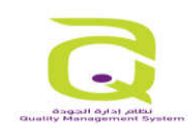

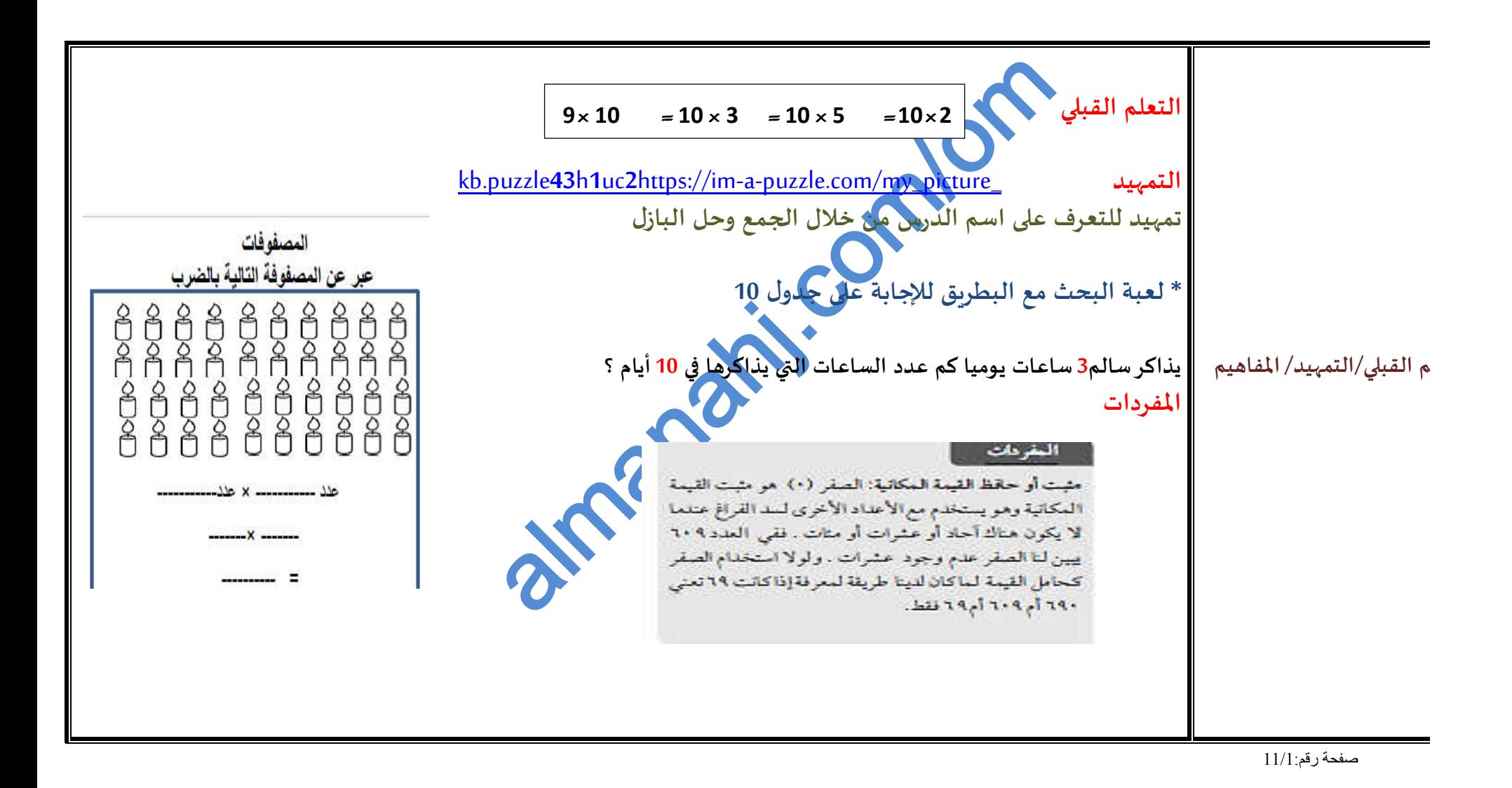

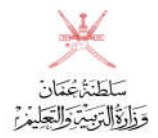

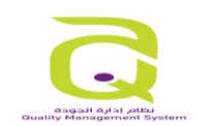

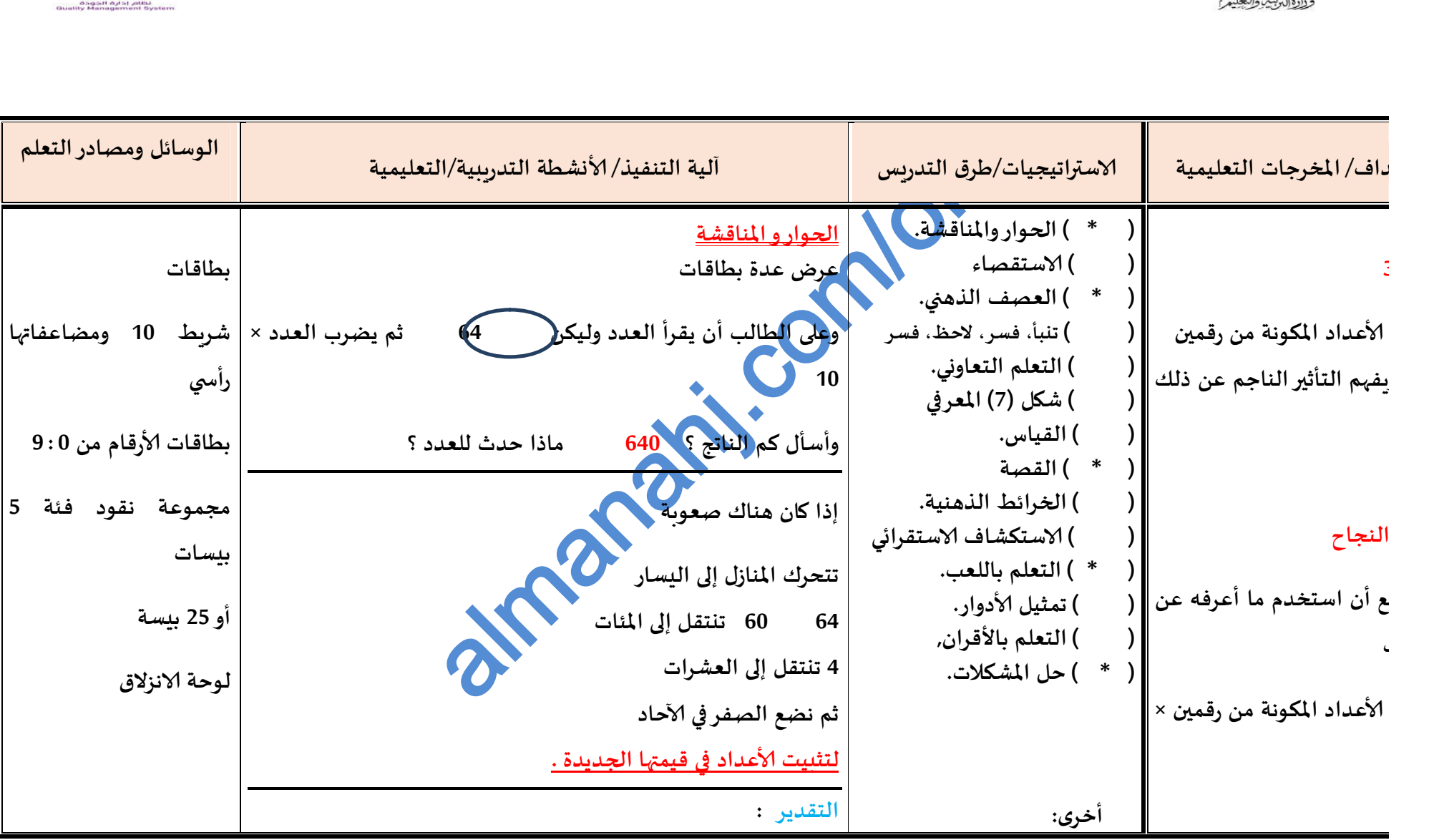

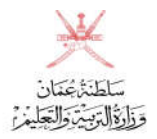

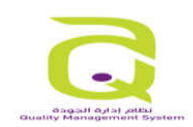

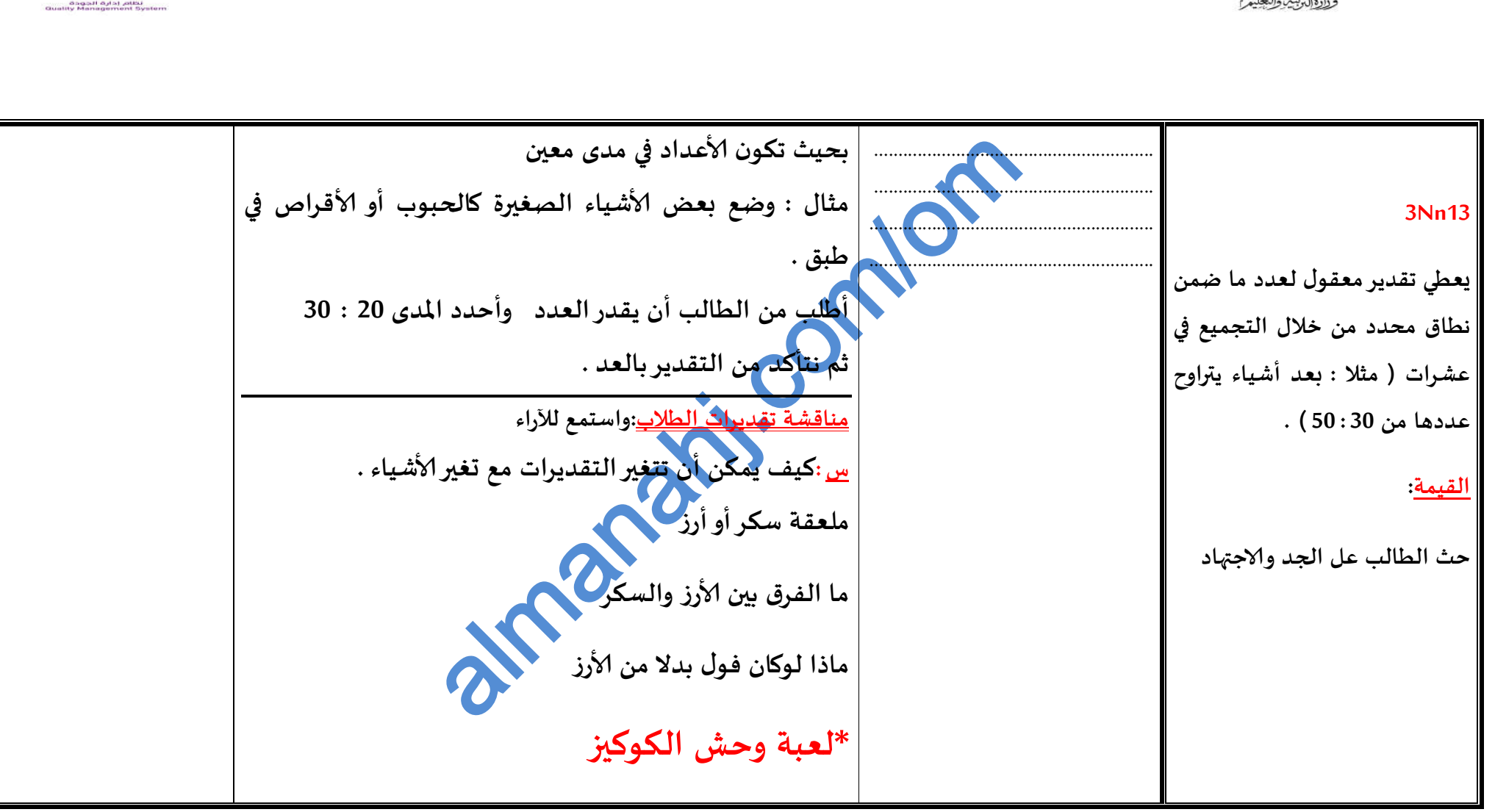

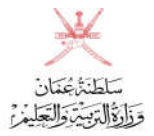

**( (00) تاریخالإصدارأكتوبر <sup>2020</sup> نموذجإضافی ( رقم <sup>15</sup>)نموذج استمارة التحضیر الإلكتروني للدروس لأقسام الإشراف الفني عملیةإعداد وتنفیذ الخطة الإجرائیة**

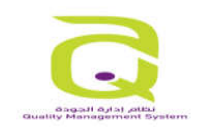

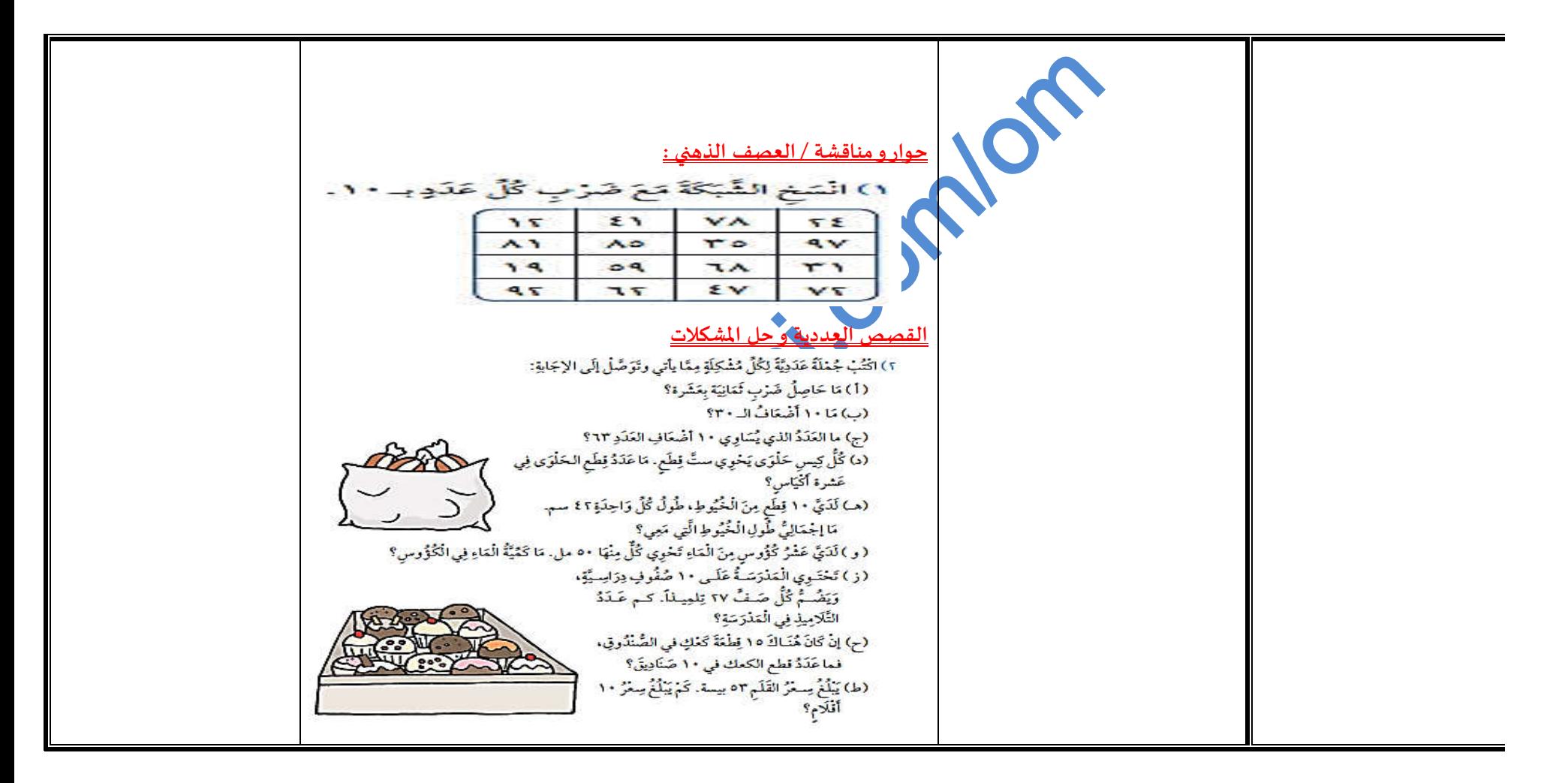

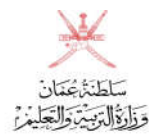

(00) تا*ر*يخالإصدار أكتوبر 2020 نموذجإضافيرقم (15) **لأقسام الإشراف الفني (00) تاریخالإصدارأكتوبر <sup>2020</sup> نموذجإضافی ( رقم <sup>15</sup>)نموذج استمارة التحضیر الإلكتروني للدروس عملیةإعداد وتنفیذ الخطة الإجرائیة**

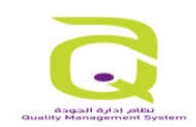

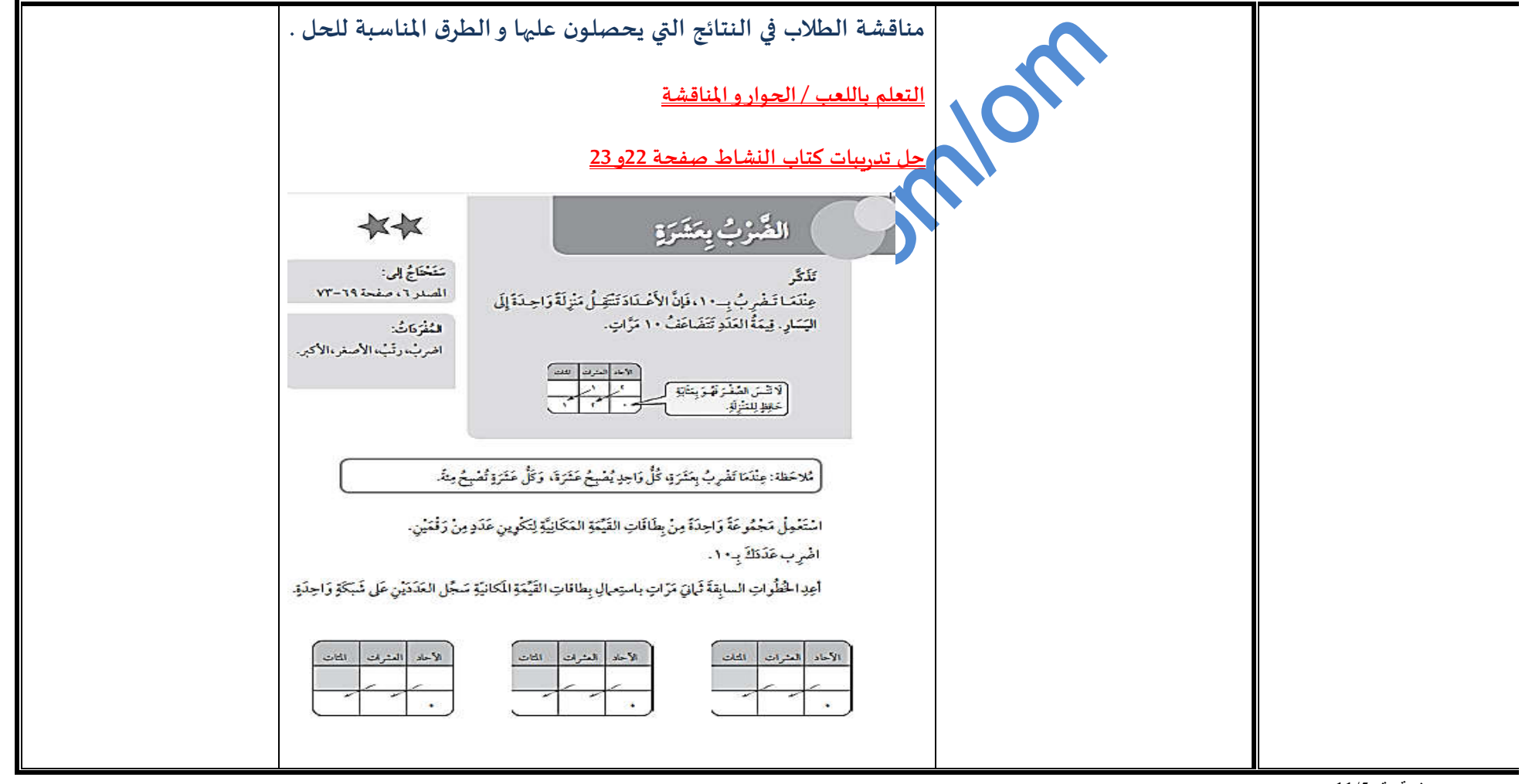

صفحة رقم :6/11

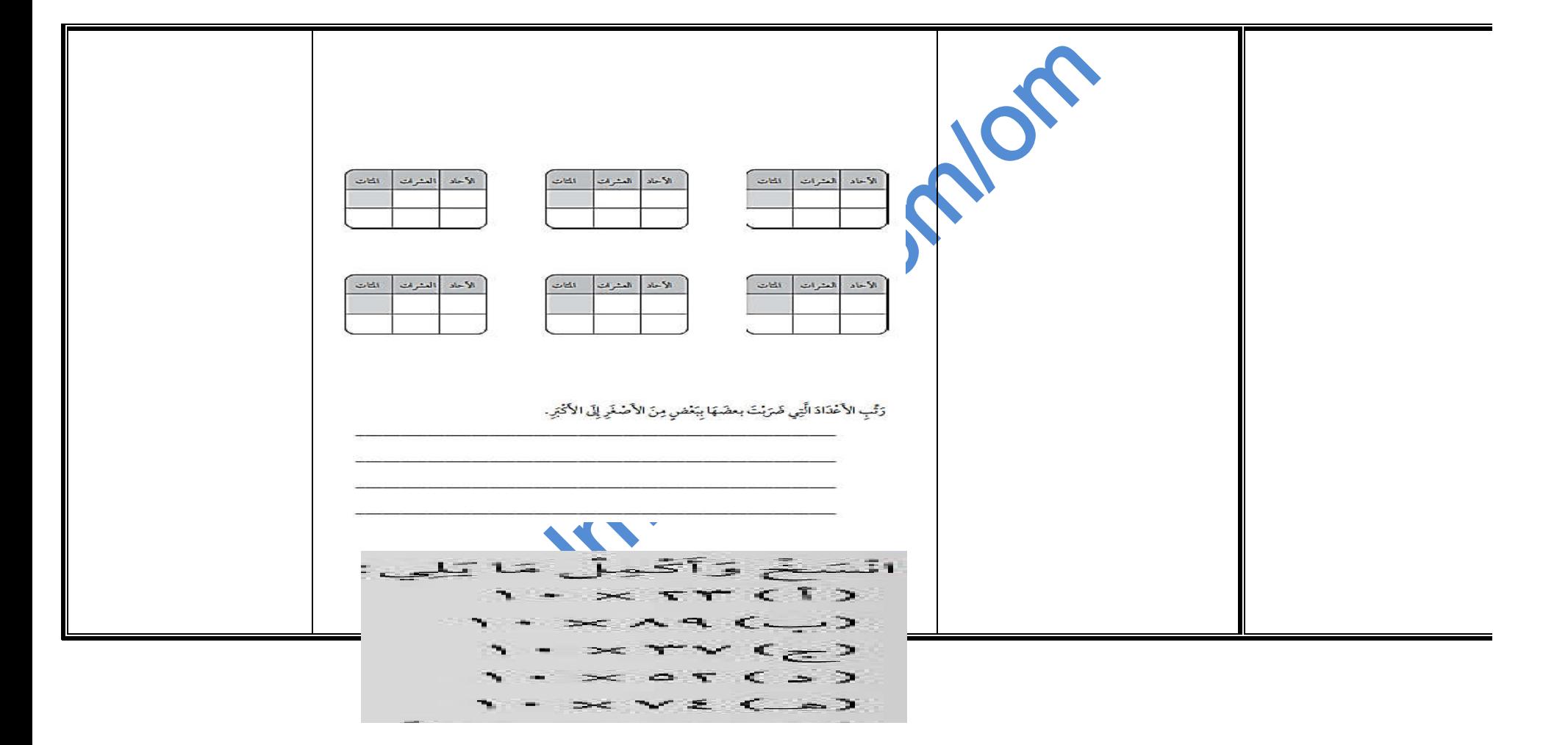

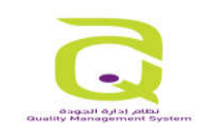

(00) تاريخالإصدار أكتوبر 2020 نموذجإضافيرقم (15) **لأقسام الإشراف الفني (00) تاریخالإصدارأكتوبر <sup>2020</sup> نموذجإضافی ( رقم <sup>15</sup>)نموذج استمارة التحضیر الإلكتروني للدروس عملیةإعداد وتنفیذ الخطة الإجرائیة**

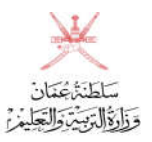

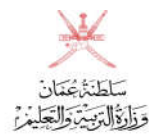

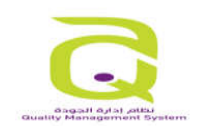

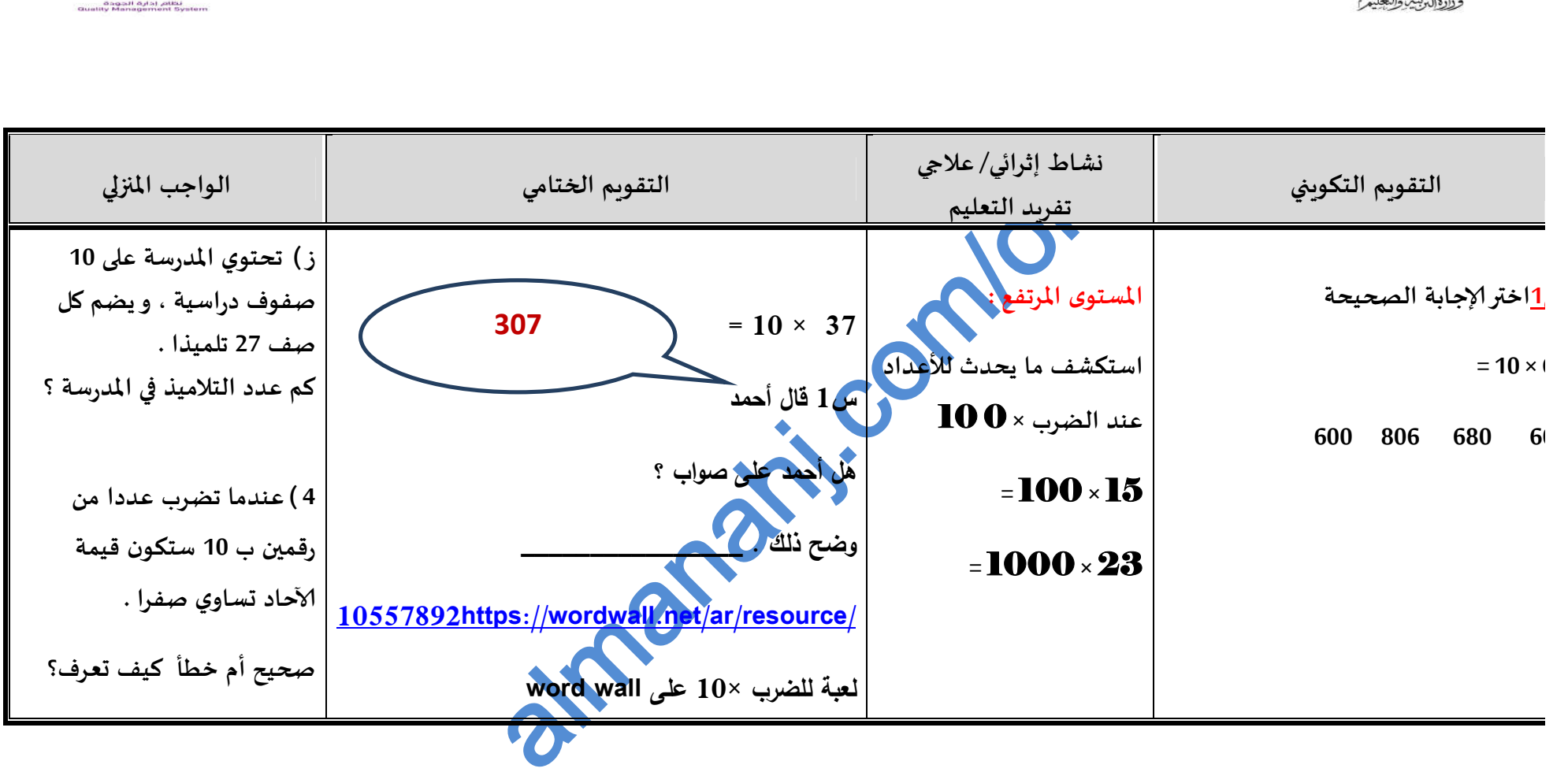

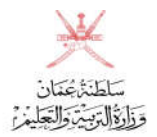

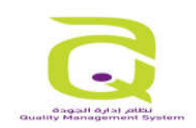

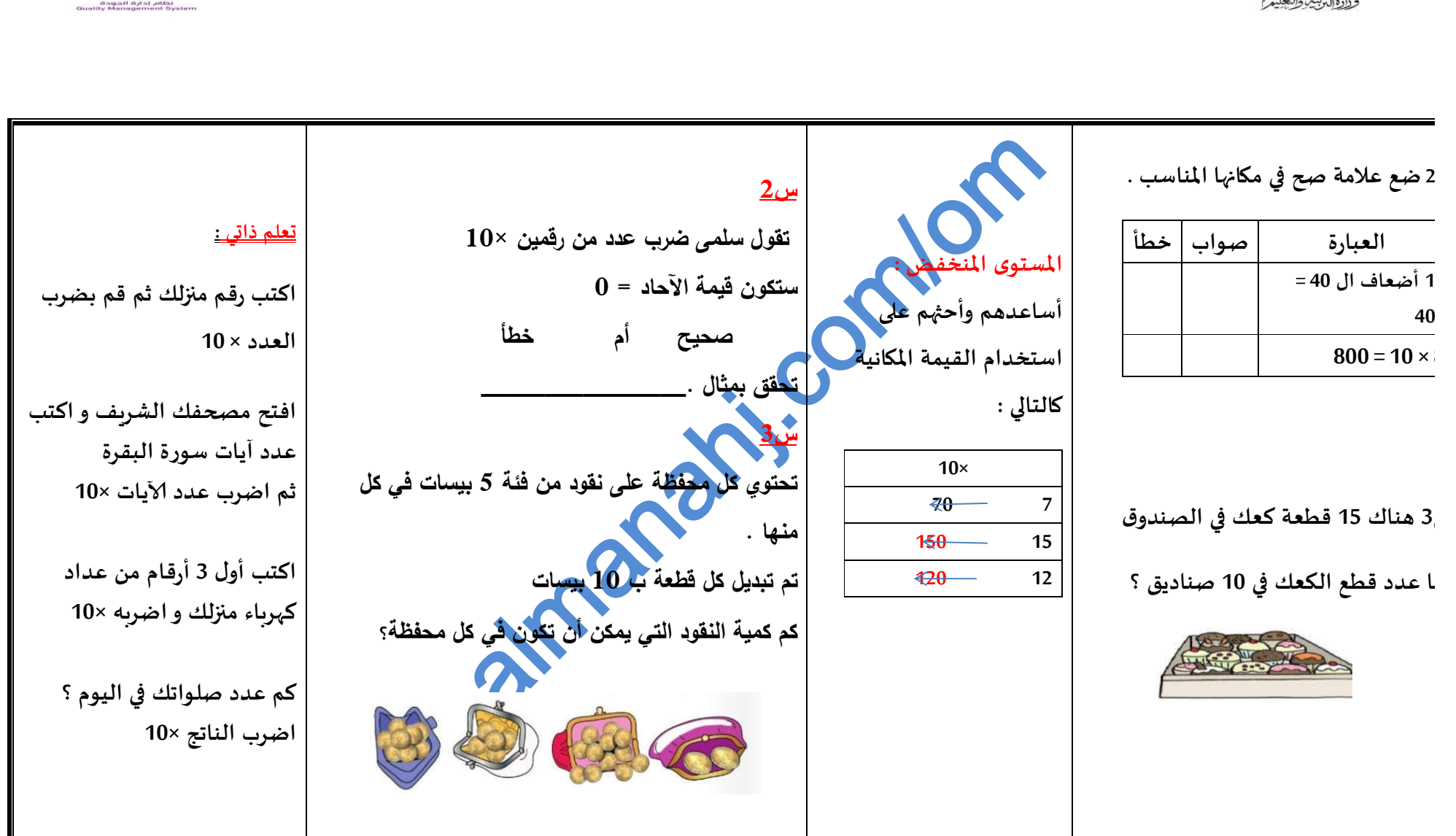

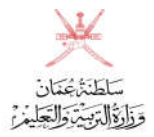

(00) تاريخالإصدار أكتوبر 2020 نموذجإضافيرقم (15) **لأقسام الإشراف الفني (00) تاریخالإصدارأكتوبر <sup>2020</sup> نموذجإضافی ( رقم <sup>15</sup>)نموذج استمارة التحضیر الإلكتروني للدروس عملیةإعداد وتنفیذ الخطة الإجرائیة**

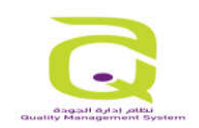

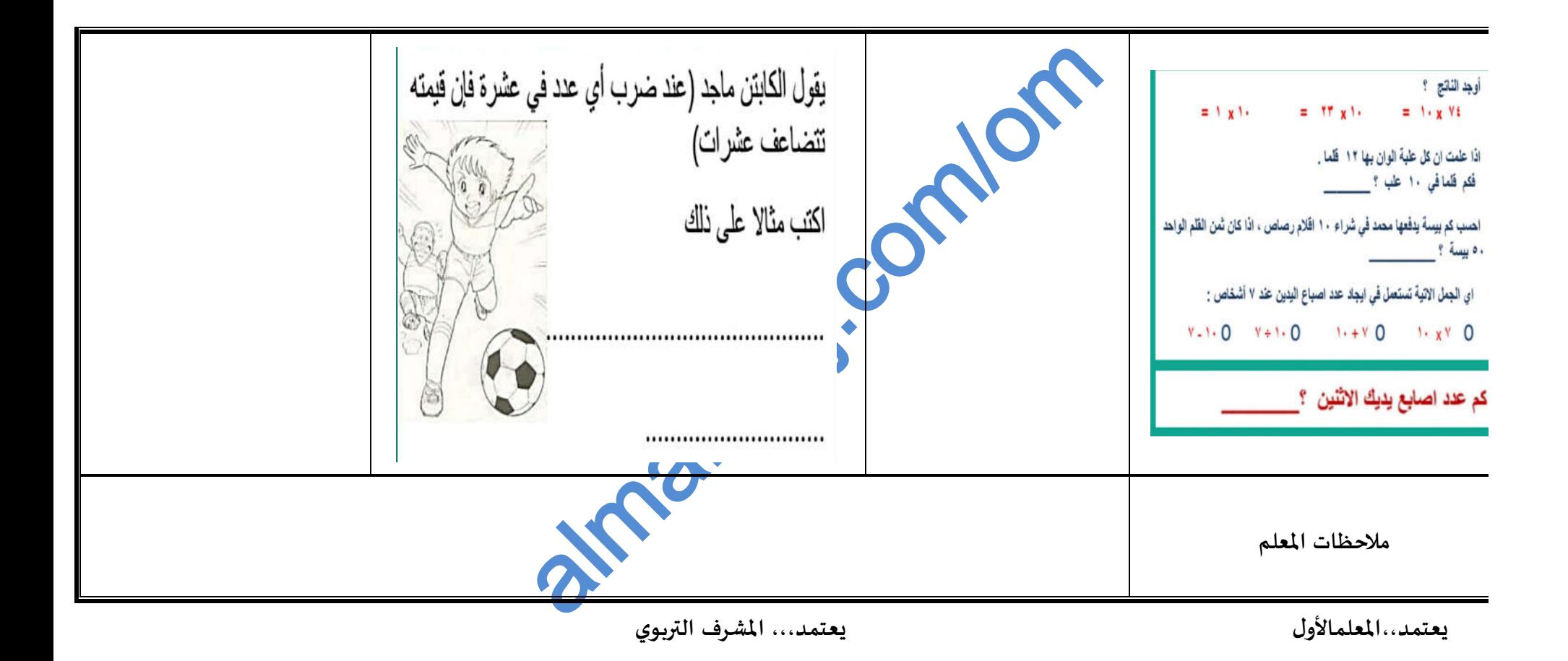

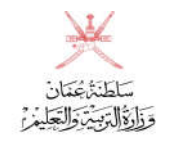

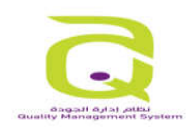

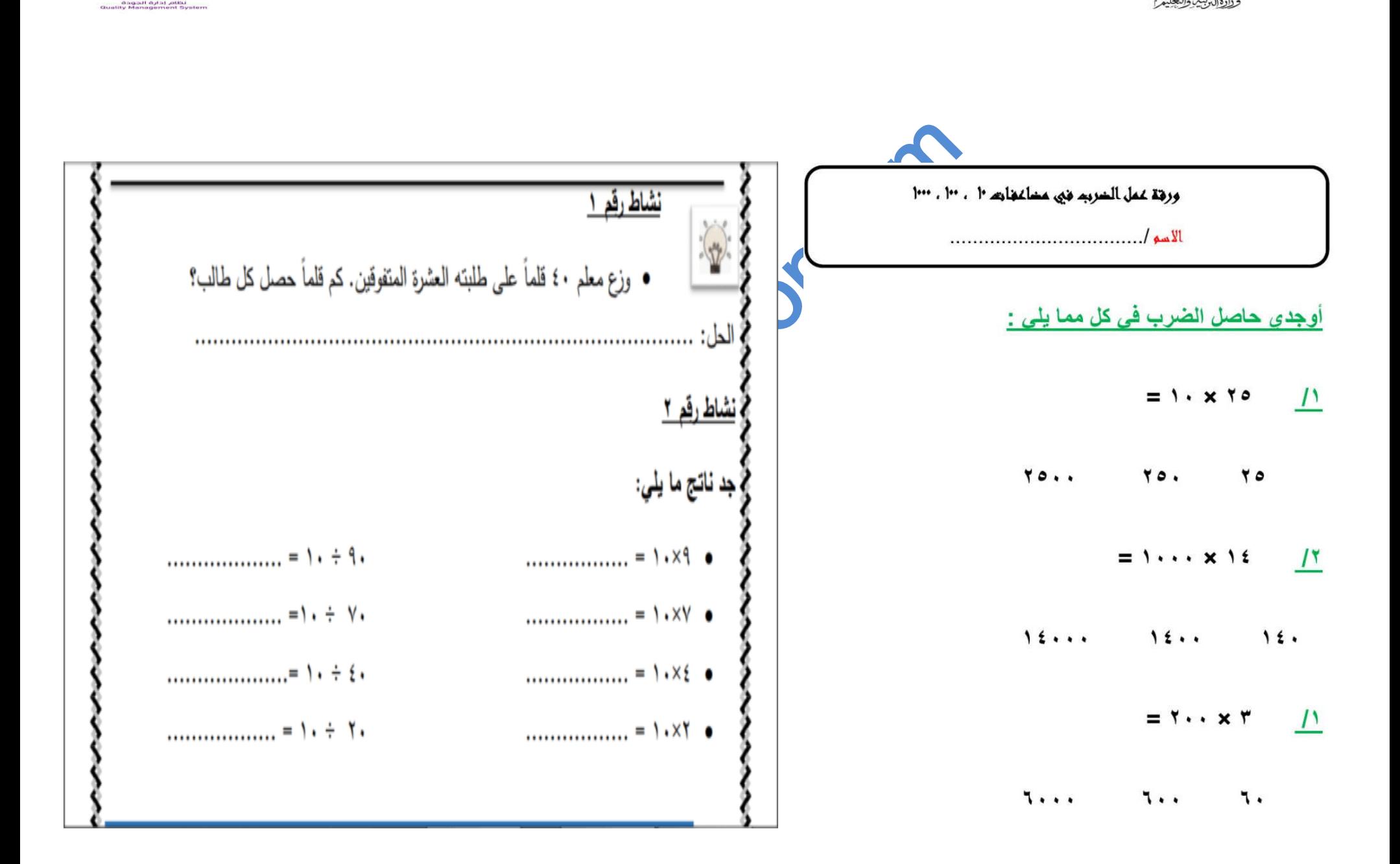